# **ISO 9001 Management System Certificate**

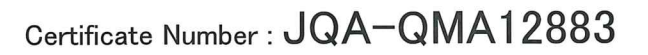

Organization:

MITSUI OPTICAL MANUFACTURING CO., LTD. 2-3-3 WADA, SUGINAMI-KU, TOKYO, JAPAN

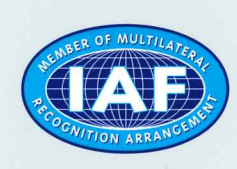

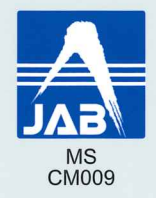

JQA certifies that the above organization operates the Quality Management System, within the scope of the Appendix attached, which has been assessed and found to comply with the requirements of;

#### ISO 9001 :2015 / JIS Q 9001 :2015

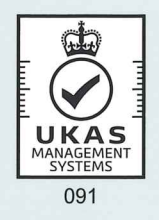

Registration Date Last Renewal Date : July 28, 2006 : July 28, 2024

: July 27, 2027 **Expiry Date** Feel free to contact JQA for the validity of this certificate.

ahii

**HIROAKI ISHII PRESIDENT** 1-25 KANDASUDACHO, CHIYODA-KU, TOKYO, JAPAN

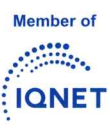

JAPAN QUALITY ASSURANCE ORGANIZATION

To be used in conjunction with attached Appendix.

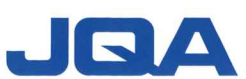

#### Certificate Number : JQA-QMA12883

Organization:

### MITSUI OPTICAL MANUFACTURING CO., LTD.

Scope of Registration:

. THE DESIGN / DEVELOPMENT AND THE MANUFACTURE OF PRISM / PRISM UNITS AND MONOCULAR.

**ISO 9001** 

**Appendix** 

· THE MANUFACTURE OF OPTICAL FILTER.

ASSOCIATED ORGANIZATION:

· AKITA FACTORY

120-21 AZA-NANAMAGARIDAI, TOSHIMA, KAWABE, AKITA-SHI, AKITA, JAPAN [SCOPE OF ACTIVITY: SAME AS ABOVE].

· FUKUSHIMA FACTORY

10-243 AZA-OOYAMA, OOAZA-IITOYO, TENEI-MURA, IWASE-GUN, FUKUSHIMA, JAPAN [SCOPE OF ACTIVITY: THE MANUFACTURE OF PRISM].

Registration Date Last Renewal Date

: July 28, 2006 : July 28, 2024

Oshii

**HIROAKI ISHII PRESIDENT** 

: July 27, 2027 **Expiry Date** Feel free to contact JQA for the validity of this certificate.

JAPAN QUALITY ASSURANCE ORGANIZATION

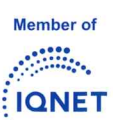

This Appendix is an integral part of the Certificate and should only be used in conjunction with the Certificate.

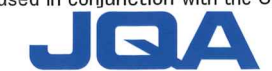

 $1/1$ 

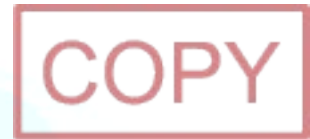

# **ISO 14001 Management System Certificate**

Certificate Number: JQA-EM4335

Organization:

MITSUI OPTICAL MANUFACTURING CO., LTD. 2-3-3 WADA, SUGINAMI-KU, TOKYO, JAPAN

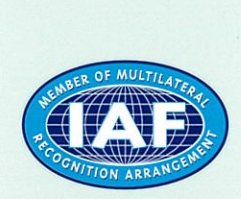

**ENVIRONMENTAL SYSTEM** 

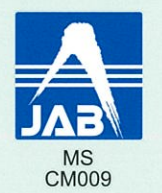

JQA certifies that the above organization operates the Environmental Management System, within the scope of the Appendix attached, which has been assessed and found to comply with the requirements of;

#### ISO 14001 :2015 / JIS Q 14001 :2015

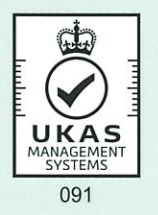

Registration Date Last Renewal Date : November 5, 2004 : July 28, 2022

**Expiry Date** : July 27, 2025 Feel free to contact JQA for the validity of this certificate.

N. Kobayashi

NORIAKI KOBAYASHI **PRESIDENT** 1-25 KANDASUDACHO, CHIYODA-KU, TOKYO, JAPAN

JAPAN QUALITY ASSURANCE ORGANIZATION To be used in conjunction with attached Appendix.

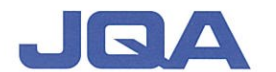

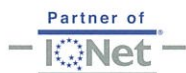

21.02 D7501177E

### **ISO 14001 Appendix**

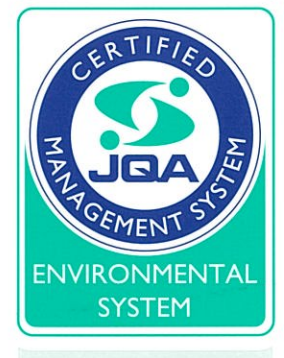

Certificate Number: JQA-EM4335

 $1/1$ 

Organization:

### MITSUI OPTICAL MANUFACTURING CO., LTD.

Scope of Registration:

. THE DESIGN / DEVELOPMENT AND THE MANUFACTURE OF PRISM / PRISM UNITS AND MONOCULAR.

· THE MANUFACTURE OF OPTICAL FILTER.

ASSOCIATED ORGANIZATION:

· AKITA FACTORY

120-21 AZA-NANAMAGARIDAI, TOSHIMA, KAWABE, AKITA-SHI, AKITA, JAPAN [SCOPE OF ACTIVITY: SAME AS ABOVE].

· FUKUSHIMA FACTORY

10-243 AZA-OOYAMA, OOAZA-IITOYO, TENEI-MURA, IWASE-GUN, FUKUSHIMA, JAPAN [SCOPE OF ACTIVITY: MANUFACTURE OF PRISM].

**Registration Date** Last Renewal Date : November 5, 2004 : July 28, 2022

N. Kobayashi

NORIAKI KOBAYASHI **PRESIDENT** 

**Expiry Date** : July 27, 2025 Feel free to contact JQA for the validity of this certificate.

> JAPAN QUALITY ASSURANCE ORGANIZATION This Appendix is an integral part of the Certificate and should only be used in conjunction with the Certificate.

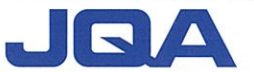

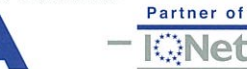

14.07 D7501028E